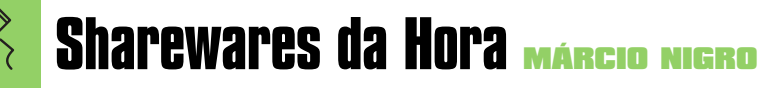

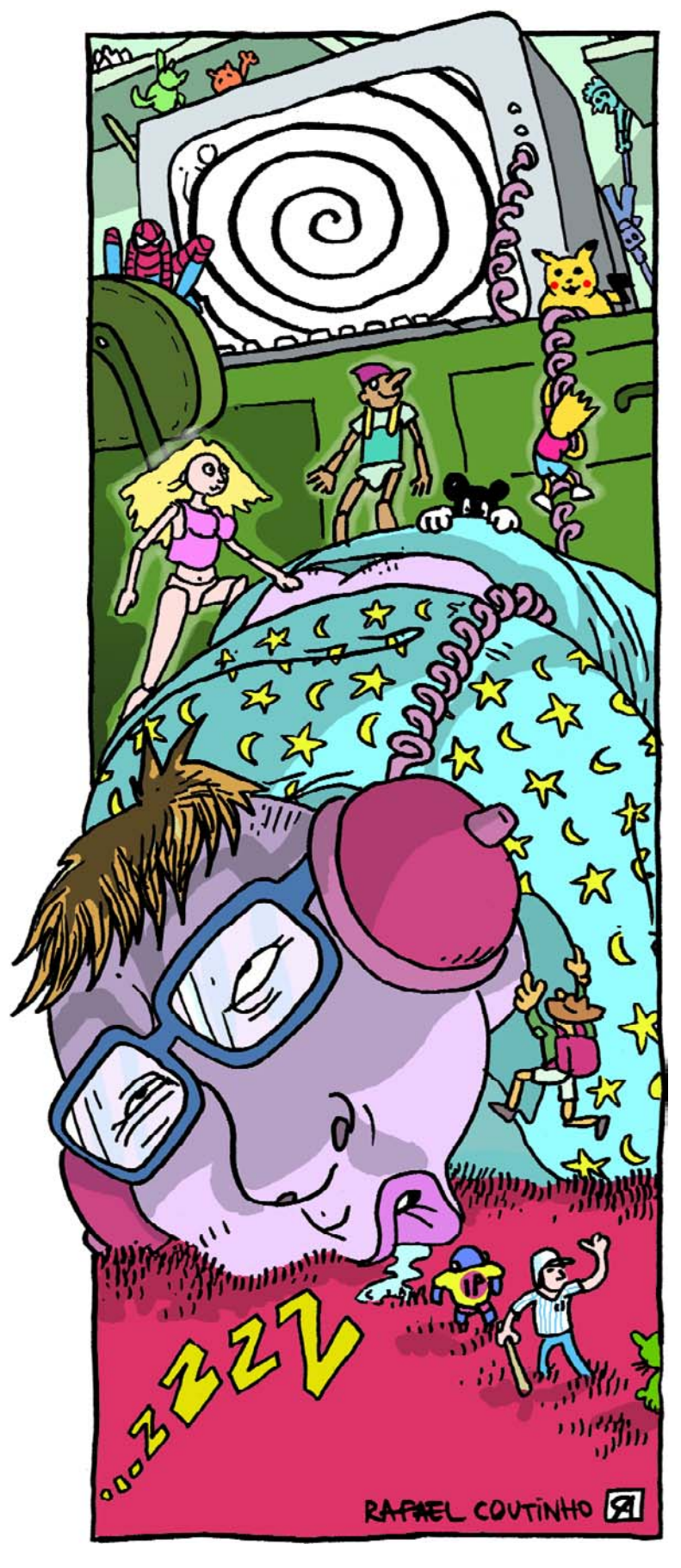

# **iTunes metafísico**

Plug-ins visuais e programinhas que facilitam o uso do tocador da Apple

O iTunes rapidamente virou o tocador de MP3 oficial dos macmaníacos, principalmente daqueles que usam o Mac OS X. Até existem outros bons programas por aí, mas o iTunes é gratuito, é bem acabado e, ainda por cima, se comunica com o iPod. Então, para que usar outro software? Como se isso não bastasse, todas essas qualidades têm incentivado os desenvolvedores de plantão a criar plug-ins visuais e programinhas para facilitar o uso do tocador da Apple. A seguir veremos alguns desses adendos que podem tornar sua relação com o iTunes mais divertida e funcional.

## **Plug-ins visuais**

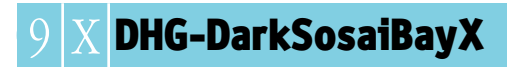

Analisador espectrográfico que cria efeitos que lembram paisagens montanhosas em *wireframe*. Oferece vários controles opcionais.

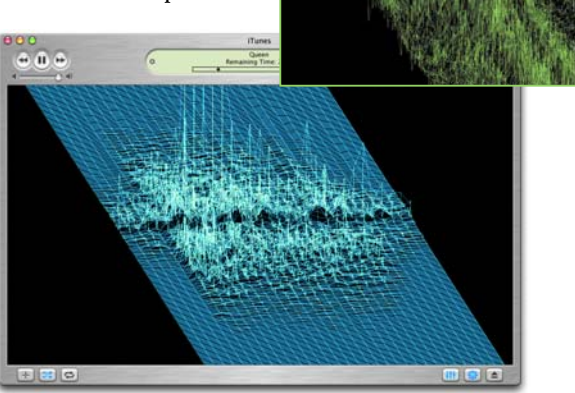

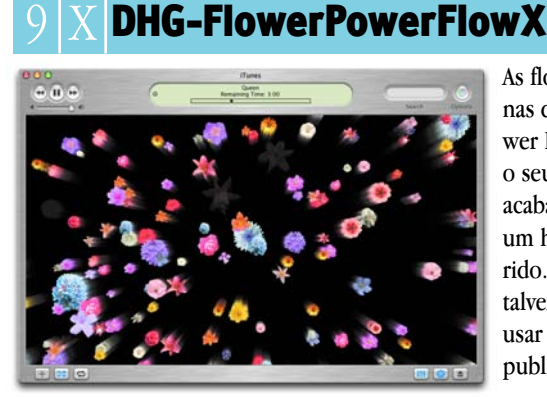

As flores alucinógenas dos iMacs Flower Power invadem o seu iTunes e você acaba viajando por um hiperespaço florido. Os homens talvez não queiram usar esse plug-in publicamente.

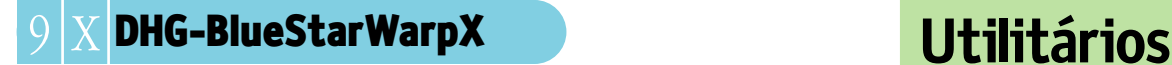

Gera efeitos visuais radicais pulsantes de acordo com a música. Conta com vários presets e suporta até 128

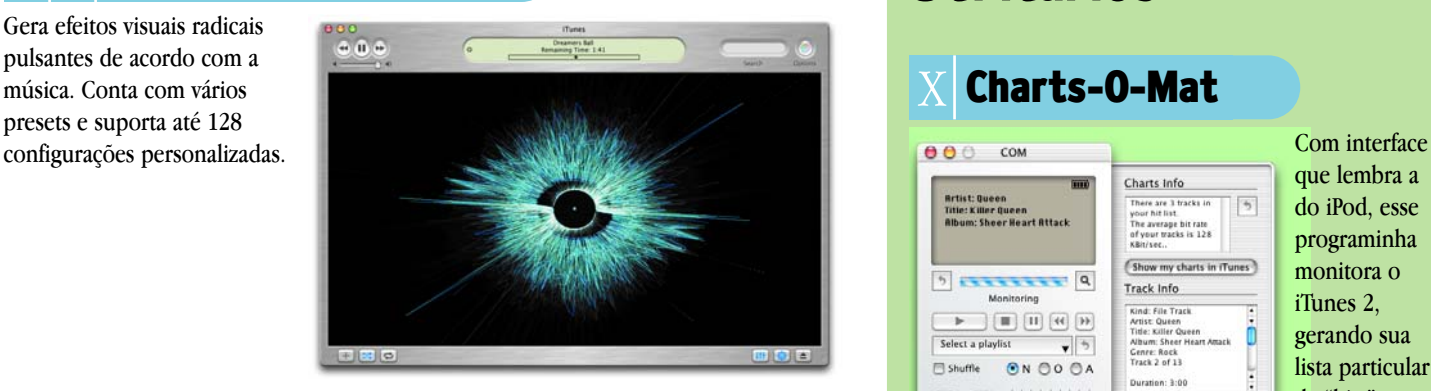

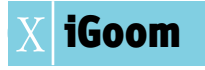

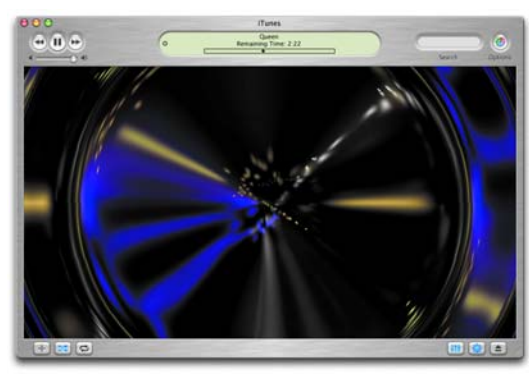

Este é meio limitado. Às vezes rolam uns efeitos legais.

#### 9 X **DHG-FreeFireBirdX**

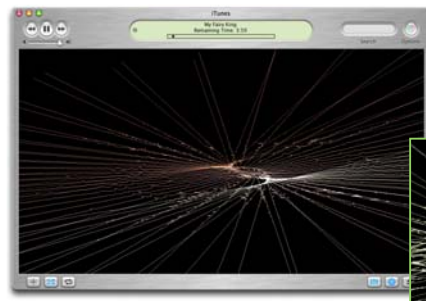

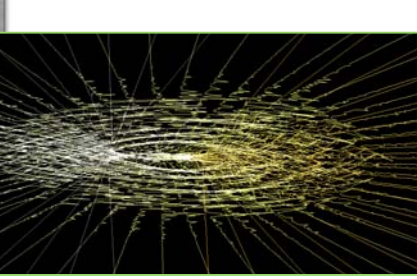

Analisador spectrográfico interessante que gera formas que lembram pássaros, ovos e ninhos. Inclui vários presets.

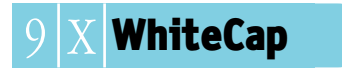

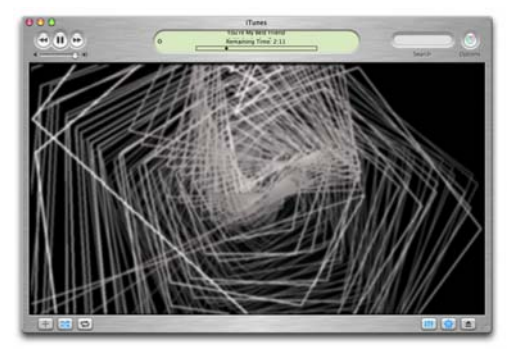

Plug-ins de visualização em *wireframe* com mais de 130 efeitos e diversos controles. Funciona também como protetor de tela separado.

#### X **Charts-O-Mat**

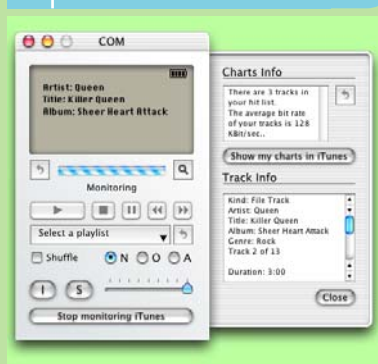

que lembra a do iPod, esse programinha monitora o iTunes 2, gerando sua lista particular de "hits" no Mac OS X. Ele cria uma play-

list chamada chamada "•Charts-O-Mat•", que duplica as faixas que estão rolando e reconhece quantas vezes uma música foi tocada (informação que pode ir nos campos de tag Ano ou Comentário). Interessante, mas não essencial.

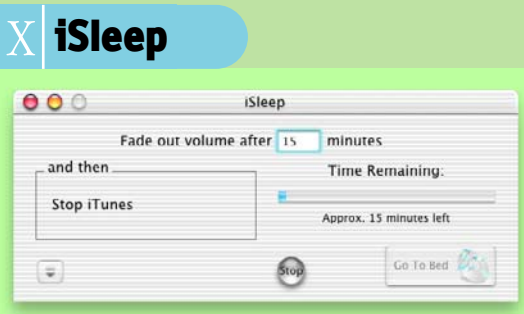

Você é daqueles que gosta de dormir com música, mas não quer que o som fique rolando a noite inteira? O iSleep define por quanto tempo o iTunes deverá tocar seus MP3. Depois disso, o programa diminui o áudio bem lentamente, de forma quase imperceptível. Assim, o sono dos justos não será abalado.

#### **iTunes Clock**

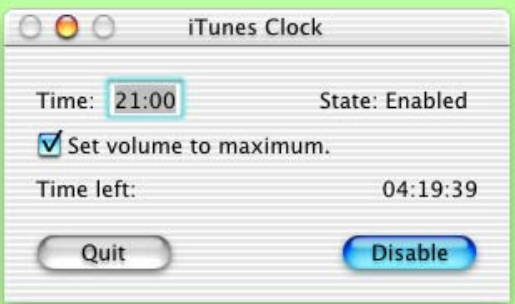

Ao contrário do iSleep, o iTunes Clock define a hora exata em que o iTunes começará a tocar música, podendo funcionar como um despertador. Basta selecionar previamente a playlist desejada e, se quiser, pedir para esse freeware colocar o som no volume máximo.

#### **Sharewares da Hora**

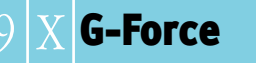

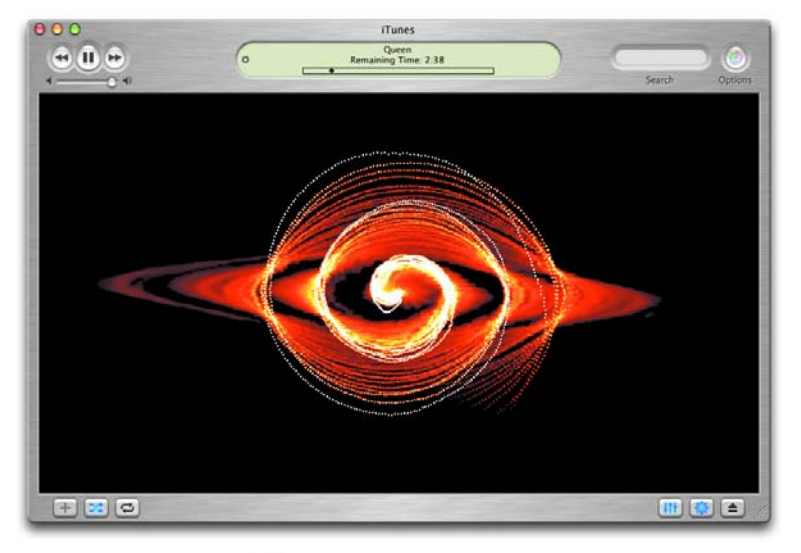

Podendo ser utilizado como protetor de tela independente, este plug-in visual cria feitos e texturas fantásticas, além de oferecer diversos parâmetros de configuração.

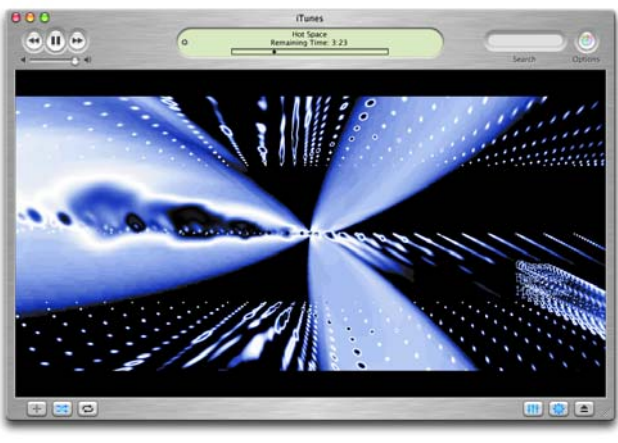

#### **Onde encontrar**

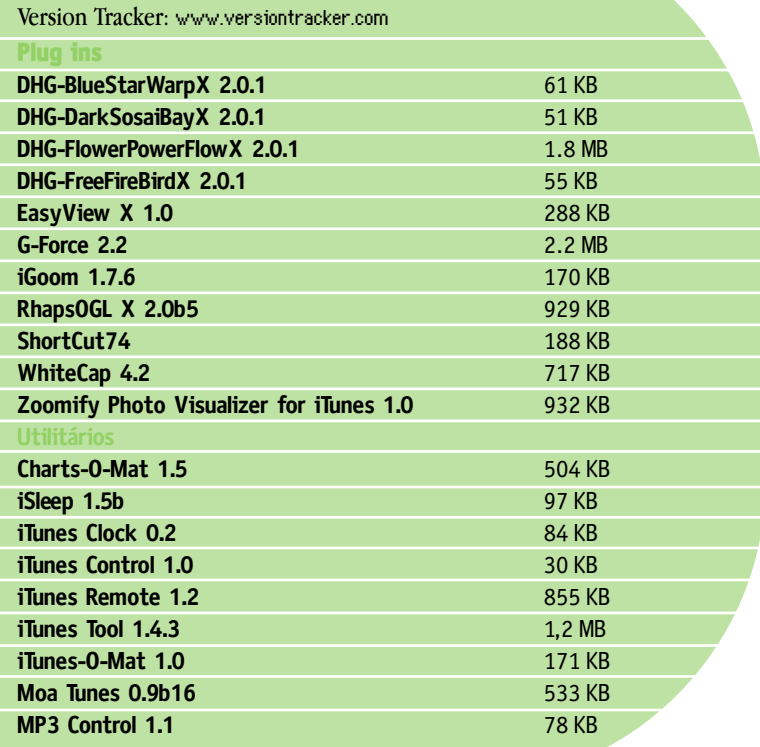

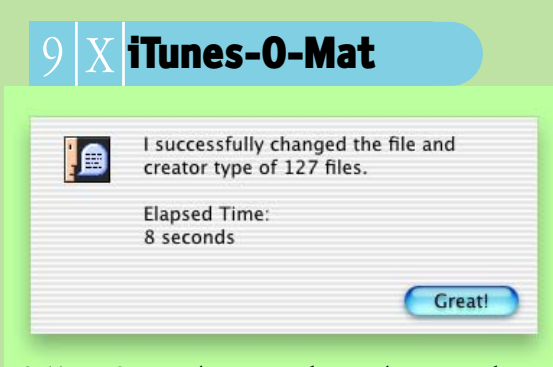

O iTunes-O-Matic é um script bem prático para alterar as informações de Creator e Type de arquivos MP3 para serem associados ao iTunes. Basta rodá-lo, selecionar a pasta ou volume onde se encontram sua músicas, e definir se as subpastas também serão incluídas no processo. Feito isso, todos arquivos ficarão associados ao iTunes.

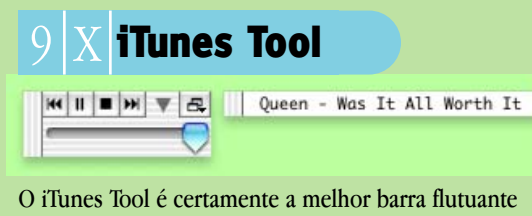

para controlar o iTunes, não só por ser pequena e discreta, mas por mostrar numa barra à parte o nome da música e o artista da música que está tocando. Conta ainda com um botão deslizante para controlar o volume do som e permite que você ajuste a transparência das barrinhas. Para completar, a barra de controle pode ficar nas posições horizontal ou vertical e até mesmo encolher quando o cursor do mouse não estiver sobre ela. Recomendadíssimo.

#### **MP3 Control**

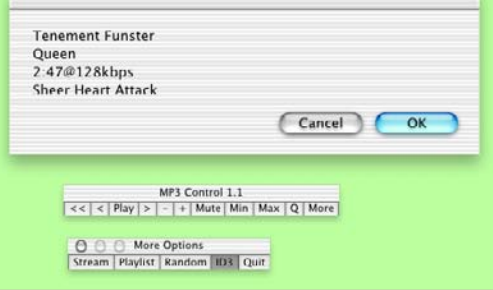

Mais uma barra flutuante para controlar o iTunes. Além das funções básicas presentes nas outras, essa permite abrir uma URL para stream de áudio, randomizar a ordem das músicas numa playlist e ver as informações de tag do arquivo MP3 numa caixa de diálogo do Finder.

#### X **ShortCut74**

Esse é da hora: permite rolar QuickTime no iTunes. Tudo que você precisa fazer é determinar uma pasta onde haja um ou mais filmes. Videoclipe instantâneo!

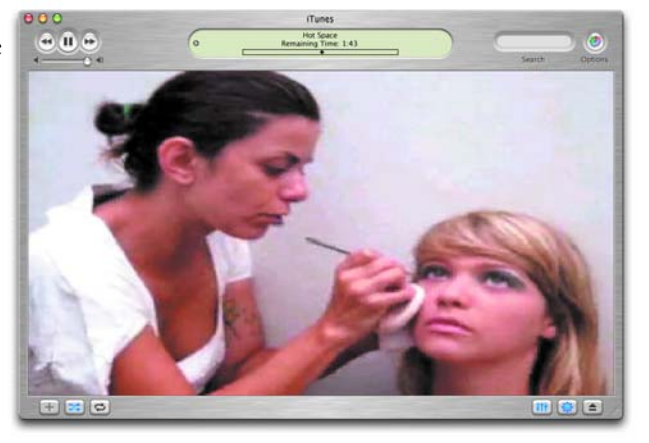

#### 9 X **Zoomify Photo Visualizer for iTunes**

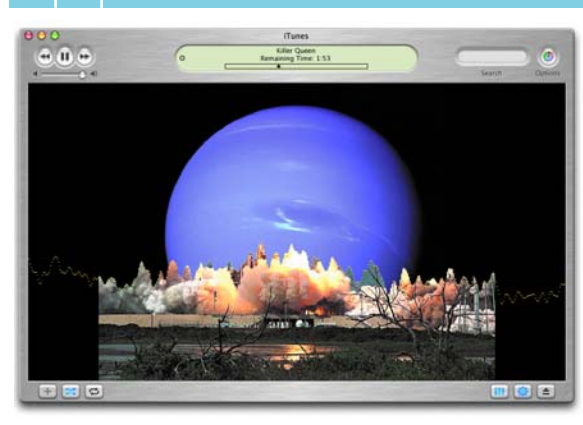

Ouça música e veja suas fotos favoritas ao mesmo tempo no iTunes. Só as transições entre as imagens é que são meio fracas.

## **iTunes Control**

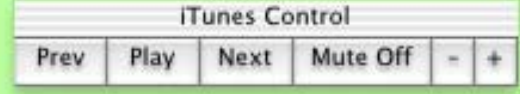

Barrinha flutuante que controla o iTunes a partir de qualquer programa, mudando de faixa, pausando, ajustando o volume ou até mesmo silenciando o som. Só não mostra as informações da faixa que está rolando..

### **iTunes Remote**

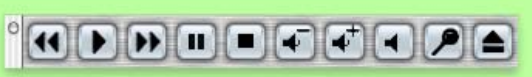

Barra flutuante para controlar o iTunes. Além de ser maior (bom para quem trabalha com altas resoluções de tela), as únicas diferenças para o iTunes Control são os botões para trazer o iTunes para primeiro plano e para ejetar o CD. Também não mostra as informações sobre as faixas.

#### **Moa Tunes**

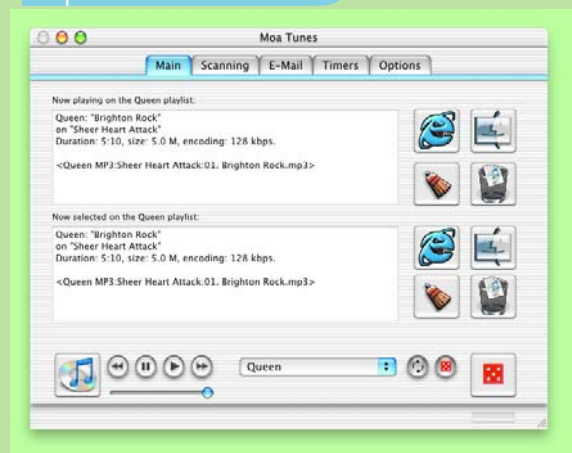

O Moa Tunes (pronuncia-se "Mo' Tunes") oferece um pacote com diversos recursos – alguns úteis, outros meio idiotas – na forma de scripts. O nome Moa vem de "Mother of All" (mãe de todos) scripts iTunes. Ele gerencia arquivos MP3, fazendo a limpeza de tags, movendo arquivos para a lixeira, removendo duplicatas e faixas "órfãs". Também permite escolher playlists e inclui timer para começar e a tocar músicas, com *fadeout* opcional. Um recurso interessante é a possibilidade de buscar informações sobre a faixa no Google, CDDB e FreeDB. Para compensar, uma função bem fútil é a integração com o Eudora e Entourage para gerar assinaturas dizendo coisas do tipo "Enviei esta mensagem enquanto escutava 'Orgasmatron', com Pepino di Capri e Philip Glass."

#### **EasyView X**

Serve apenas para mostrar as informações selecionadas de tag dos arquivos MP3. O visual é meio feio e desanimado.

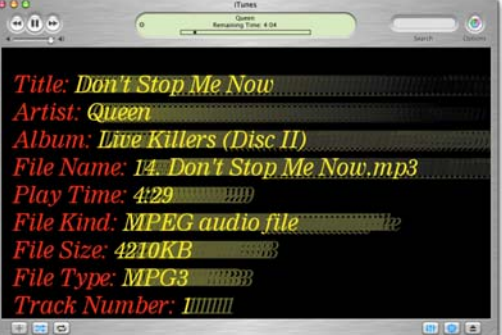

Se tudo isso ainda não foi o suficiente, você pode baixar também os scripts da Apple para o iTunes (www.apple.com/applescript/itunes), que agregam várias funções ao programa. Todos os plug-ins que incluímos aqui rolam no Mac OS X, mas nem todos foram feitos para o OS 9, o que talvez seja mais um argumento para que ainda não provou a maçã do novo sistema operacional da Apple. Se você curtiu esses adendos do iTunes, fique de olho em sites como o VersionTracker (www.versiontracker.com), pois devem surgir muitas outras opções nos próximos meses.

#### **MÁRCIO NIGRO**

Escreveu esta matéria ao som de Queen, Led Zeppelin e Allan Holdsworth.